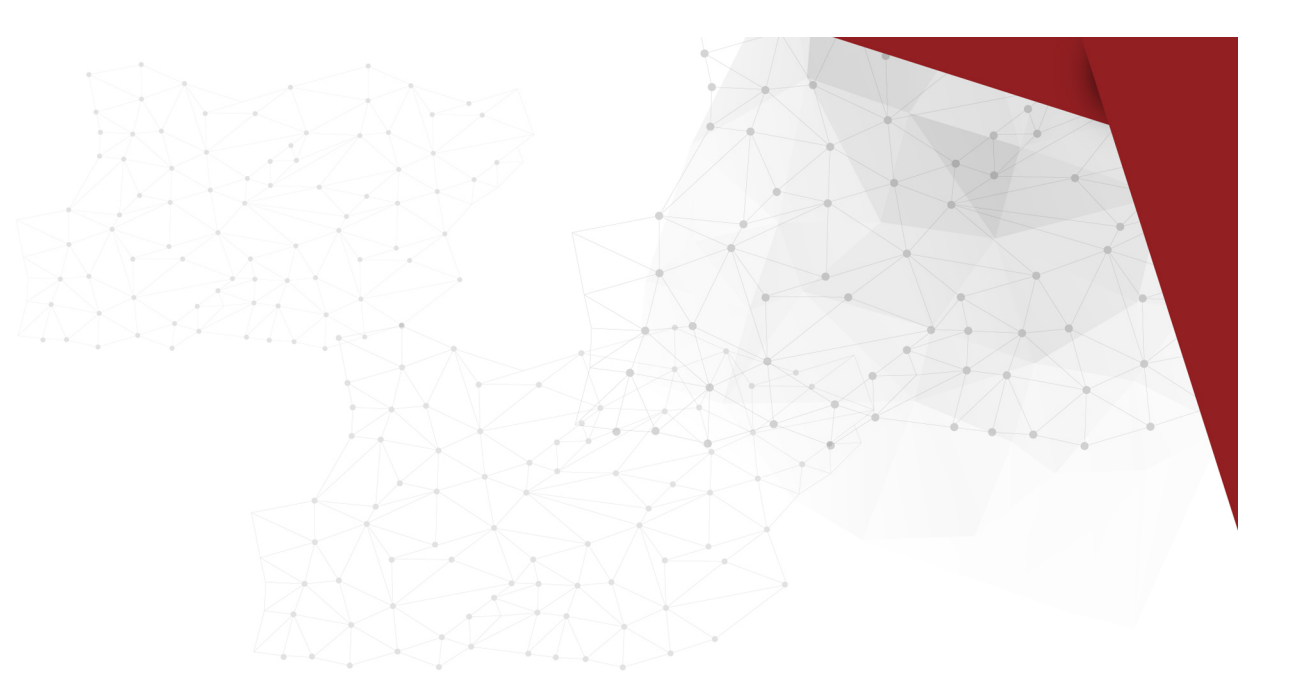

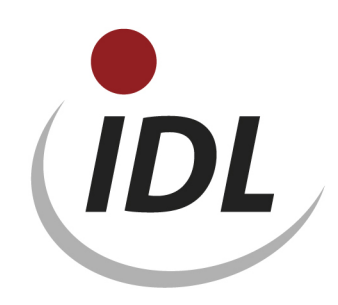

## Batch-Dateien für einen Kapitalspiegel-Report nach IFRS

04.08.2016 10:16

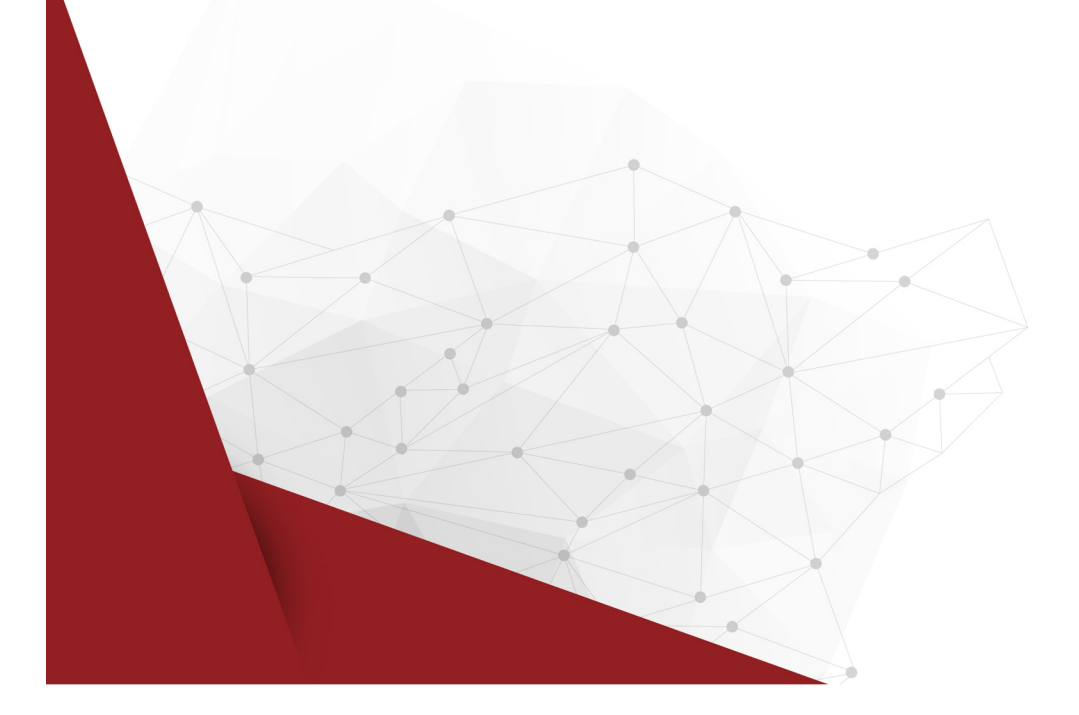

Das Verzeichnis "Kapitalspiegel-Report" enthält Definitionen für einen Kapitalspiegel-Report gemäß DRS7 in der gespiegelten Darstellung mit den Positionen in Spalten. Es enthält die Report-Struktur (REPZEI), die dort referenzierten Positionen (POS) und einen Vorschlag für Konten (KTO), um die der bestehende Kontenplan zu diesem Zweck erweitert werden kann, einschl. der zugehörigen Positions-Konten-Zuordnungen. Die vorausgesetzte Definition des Kapitalspiegels sowie der Spaltedefinitionen des Reports finden Sie im Verzeichnis "Spiegel (neuer Standard)".

Die Daten werden in der Excel-Datei POP\_KTP\_RID.xlsm mit Bezügen für IDL.XLSLINK zur Verfügung gestellt. Dabei sind die Daten je Datenbank-Tabelle auf verschiedene Blätter der Excel-Datei aufgeteilt:

- POP Positionspläne
- POS Positionen
- KTP Kontenpläne
- KTO Konten
- POSKTO Positions-Konten-Zuordnungen
- RID Report-Idents
- REPZEI Report-Zeilenbeschreibungen

Die Bezüge für IDL.XLSLINK im Blatt 'KTP' sind durch ein vorangestelltes Hochkomma auskommentiert, da ein Konzernkontenplan i.d.R. bereits definiert ist, der hier nur um weitere Konten ergänzt wird. Soll der Kontenplan-Stammsatz ebenfalls neu eingerichtet werden, so können die Bezüge für IDL.XLSLINK durch Entfernen der Hochkommas einfach aktiviert werden.

Das erste Blatt der Datei mit dem Titel "General" enthält einige zentrale Angaben, auf die sich die Formeln auf den weiteren Blättern beziehen. Dies sind

- der Name der Datenbank (als Default ist "IDLDB" angegeben)
- die Schlüssel der Sprachen, in denen Bezeichnungen zur Verfügung gestellt werden
- eine einheitliche Gültig-ab-Periode für alle Stammdaten (als Default ist "12.2012" angegeben)
- der Schlüssel des verwendeten Positionsplans
- der Schlüssel des verwendeten Kontenplans
- der Schlüssel des verwendeten Reports
- der Schlüssel des Kapitalspiegels

Die Angaben für die Datenbank, Gültig-ab-Periode, Positionsplan, Kontenplan, Report und Kapitalspiegel ersetzen Sie bitte durch die bei Ihnen zutreffenden bzw. gewünschten Werte. Die Sprachschlüssel sind fest und sollten nicht geändert werden, da die Bezeichnungen für die meisten Objekte vorerst nur in deutscher Sprache zur Verfügung gestellt werden und sonst nicht exportiert werden können.

Auf die gleiche Weise können die Schlüssel der Positionen (auf dem Blatt <POS>) und der Konten (auf dem Blatt <KTO>) durch andere, von Ihnen gewünschte Werte ersetzt werden. Diese Schlüssel können in Einzelfällen auch durch ungültige Werte (z.B. '%') ersetzt werden, wenn Sie eine Position bzw. ein Konto nicht nutzen wollen. In diesem Fall erhalten Sie dann entsprechende Fehlermeldungen, wenn Sie die gesamte Mappe exportieren.